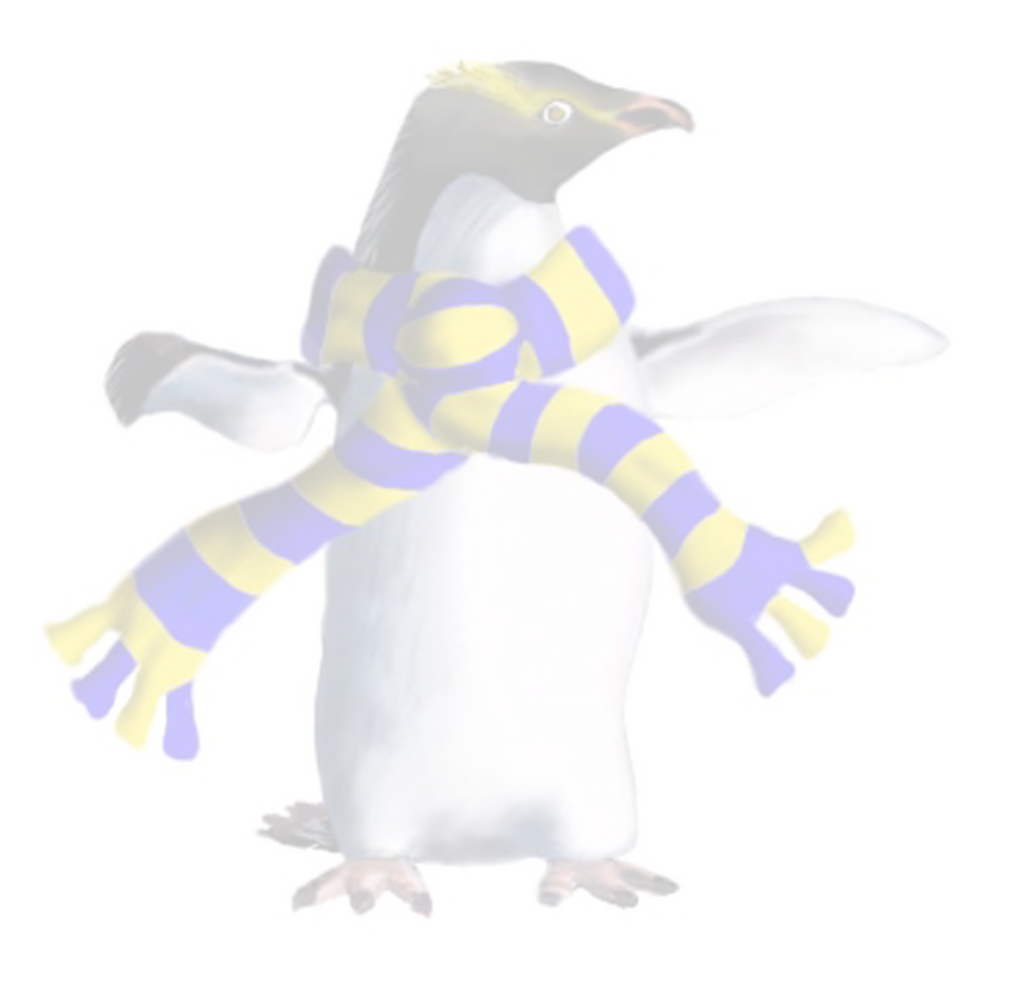

# Paravirtualisation

COSC349—Cloud Computing Architecture David Eyers

## Learning objectives

• Give a benefit and a downside of paravirtualisation

- Define **paravirtualisation**
- 
- Describe why **timekeeping** within a VM is difficult
- Give examples of different **paravirtualised device drivers** and their purpose

### Paravirtualisation

- Complete isolation of VMs should imply VMs do not know that they are virtualised
	- However it can be ideal that VMs **actually know they're virtual**! • … *e.g.*, otherwise VMs may waste time managing fake devices
- - **Paravirtualisation** describes a VMM that runs **VM-aware OSs**
- Paravirtualization downside: VM **OS needs modification** • Upside: guest requests privileged operations from VMM • Avoid frequent need to intercept guest OS kernel (inefficient)
- 
- 

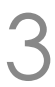

# The Xen project relied on paravirtualisation

- Using paravirtualisation means **Xen VMM is very small** • ... which in turn made it practical for University development
- Xen VMM was designed first, and then OSs ported to it • Paravirtualisation of Linux and Windows XP
- Microsoft did not release the Xen-compatible Windows • (It may well have not been a complete implementation.) • ... but better **CPU support for virtualisation** arrived soon after • Thus didn't need to try to get Microsoft to cooperate with Xen
	-
	-
	-

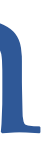

### Xen, dom0 and Linux kernels

### • Recall that minimisation of Xen's VMM meant **a special VM** (dom0) was used to **manage the actual hardware** • dom0 Linux VM contains device drivers for real host hardware

- -
	-
- 
- 

COSC349 Lecture 6, 2023 5

• dom0 Linux VM directly accesses these hardware devices

• Linux kernels could be patched—'xenified' for dom0 • Many distributions provided convenient access to Xen kernels

• Soon came non-Linux dom0s: NetBSD, OpenSolaris, …

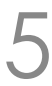

### Mainline Linux is now paravirtualisable

- In 2006 Xen, IBM, Red Hat, and VMware met and agreed to collaborate on **paravirt-ops initiative**
	-
	- - Xen, VMware Workstation, VirtualBox, …
- -
	- Hardware device drivers we will discuss later

• Linux **paravirtualises itself** on VMMs or **boots normally** otherwise • Agnostic to the underlying VMM, and **supports many VMMs**:

• Since Linux 2.6.37 (Jan 2011) mainline Linux kernels can be efficient Xen dom0 and domU without modification • However this is mostly about paravirtualising CPU features

## Potential pain point: timekeeping

• How can OS know what the time of day is?

• Time-of-day is maintained by **battery-backed clock**

- -
	- maintain time of day using high frequency OS time source
- Further: time of day needs **resynchronisation**, since:
	-
	-

COSC349 Lecture 6, 2023

• Hardware clock access is really slow compared to CPU, so just: • read/write actual hardware clock once on OS startup/shutdown

## • leap seconds are declared and must be added when necessary • timekeeping components will drift based on temperature, *etc*.

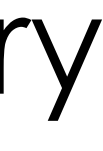

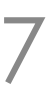

# Potential pain point: timekeeping

- FYI—Timesource used by Linux? You can choose any of: • **HPET**—high precision event timer (hardware)
- -
	- **PIT**—(older) programmable interval timer (hardware) • **TSC**—timestamp counter (built into CPU)
	- **ACPI\_PM**—ACPI power management timer (hardware)
	- **Cyclone**—IBM EXA time source: some Itanium thing …
	- **SCX200\_HRT**—… some high resolution timer …
		- (... and no doubt some other ones I don't know anything about ...)
- Haven't even brought virtualisation into picture yet…

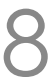

### Virtualisation and clock sources?

- x86 hypervisors virtualise PIT, RTC, HPET, ACPI\_PM, but the read speeds are too slow for a good clock source • **TSC** is the most common non-VM clock source: • auto incrementing, **high precision counter** within the CPU • can be **read from user space in one instruction** (RDTSC) • … but counter can be reset while system is running • Migrating a VM to a different physical host (+VMM)? • TSC offsets won't be equal: **VM's TSC might jump backwards!** • TSC frequencies need not be the same either
- 
- 
- 
- 
- 
- 
- 

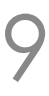

### OK, so how do VMs measure time passing?

- Host OS can devote resources to timekeeping • but VM guest OSs can't sensibly do so: just get time from host
- Xen and KVM use the pvclock protocol • Shares a structure between host and guest • Allows guests to determine a reasonable TSC equivalent
- 
- 
- Intel VT-x added a control for hosts to add TSC offset • but TSC frequency needs control too… (Intel added in 2015)

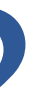

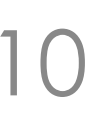

### Paravirtualised device drivers & virtue

- Previously discussed **paravirtualising OS kernel** functions
- Often hardware is accessed through device drivers
	- (Too many different types to build directly into OS effectively)
- Can use **paravirtualised dev. drivers** in unmodified OS
	- VirtualBox's guest extensions; VMware's Guest Tools; Xen's …
- **virtio** provides a set of common **emulated devices**
	- Specifically the front-end drivers within the guest OS
	- Back-end drivers map virtio API to real device drivers in host OS

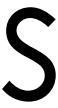

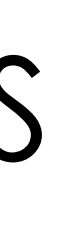

# The five typical front-end drivers in virtio

- vrtio-blk—*i.e.*, **block devices**: hard disks, DVD drives, … • vrtio-net—*i.e.*, **network adapters**
- 
- virtio-pci—*i.e.*, **PCI pass through**
	- PCI is for interconnecting peripherals with the CPU
	- *e.g.*, hot-pluggable storage devices
- virtio-console—*i.e.*, the **keyboard and screen**
	- Well, very basic versions of them, but useful for diagnostics
- virtio-balloon—for managing **guest memory size**
	- ... see next slide

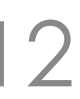

# Dynamically changing guest memory size

- When an OS starts up, it determines its **memory size** • This amount is usually then fixed until the point of reboot
	-
	- (exception: some types of server hardware—\$\$\$)
- Paging means host memory can be over-provisioned
	-
	- VMs won't cause problems if they don't use all their memory • But guest OS may fill guest memory with unimportant caches
- **Balloon driver** is a process in the VM that allocates RAM • … but communicates with VMM to **give it back to the host OS**! • Analogy is inflating RAM balloon—guest OS minimises its use
- 
- 

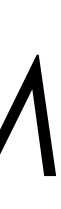

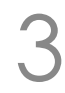